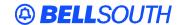

## **BellSouth Interconnection Services**

675 West Peachtree Street Atlanta, Georgia 30375

**Date:** March 12, 1998

**To:** Competitive Local Exchange Carriers (CLECs)

From: Bob Siegel

Subject: Access to CGI Specifications, TAFI Specifications

## Instructions to access specifications:

To access the specifications go on the Internet to:

## http://www.bellsouth.com/interconnection/soeredit/soer\_doc.htm

A login message will appear.

CLECs needing to download SOEREDITS, TAFI or CGI specifications: For USERNAME and Password call 404-927-7536. The information will be faxed to the number on file at BellSouth.

This will bring up the page where you can download the specification in pdf format.